# **Sicherheit**

15.05.2007

#### **Sicherheit**

- Wahrnehmung des Themas in der Öffentlichkeit
	- Viren
		- wahrgenommen: großer eigener Schaden
		- Initiative zum Kauf von Schutzprogrammen
		- Einfach Handhabung von Virentestprogrammen: installieren, fertig
	- Würmer
		- wahrgenommen: mittlerer eigener Schaden; Schaden der anderen
		- Rechner und Netz langsam; geringere Verfügbarkeit als "schlechten Tag" abtun

#### **Wahrnehmung der Sicherheit**

- Würmer verbreiten sich meist per Mail
- Keine Bereitschaft zu eingeschränktem Verhalten
- Hackerangriffe
	- wahrgenommen: geringer eigener Schaden ("was wollen die schon bei mir?")
	- Bedrohungsszenarien für viele zu abstrakt (verteilter "Denial-of-Service-Angriff")
	- Aufwand zur Abwehr hoch (Einrichtung von Firewalls)
- Angriffe auf die Vertraulichkeit
	- selten als eigener Schaden wahrgenommen
	- "ich habe nichts zu verbergen"

#### **Wahrnehmung der Sicherheit**

- Abwehr der Gefahren mit (objektiv) großem Aufwand verbunden
- Schutzmaßnahmen unterbleiben daher meist
- Fazit
	- Schutzmaßnahmen werden gewöhnlich nur getroffen,
		- wenn der **eigene** Schaden als beträchtlich eingestuft wird
		- oder wenn der damit verbundene Aufwand als minimal empfunden wird
	- Problem
		- Viele Sicherheitstechniken wurden erst nachträglich den existierenden Anwendungen hinzugefügt
		- Verlust an Bequemlichkeit verringert Akzeptanz

# **Einleitung**

- Fragen zum Thema Sicherheit
	- Was muss geschützt werden?
	- Vor wem muss geschützt werden?
	- Gegen welche Bedrohungen?
	- Gegen welche Angriffsformen?
	- Mit welchen Hilfsmitteln ?

#### **Aufgabenbereiche der Sicherheit**

- Authentifizierung
	- Kennt mich das System?
- Autorisierung
	- Was darf ich im System?
- Vertraulichkeit
	- Wer sieht meine Daten oder Aktionen sonst noch?
- Integrität
	- Sind meine Daten unverändert?
- Nachweisbarkeit
	- Kann man mir zweifelsfrei Aktionen zurechnen?

## **Prinzipien**

- Rechner-Sicherheit
	- durch Verschlüsselung (Kryptographie) etc.
- Netz-Sicherheit
	- Schutz von Netzbereichen durch eine Barriere (Firewall)

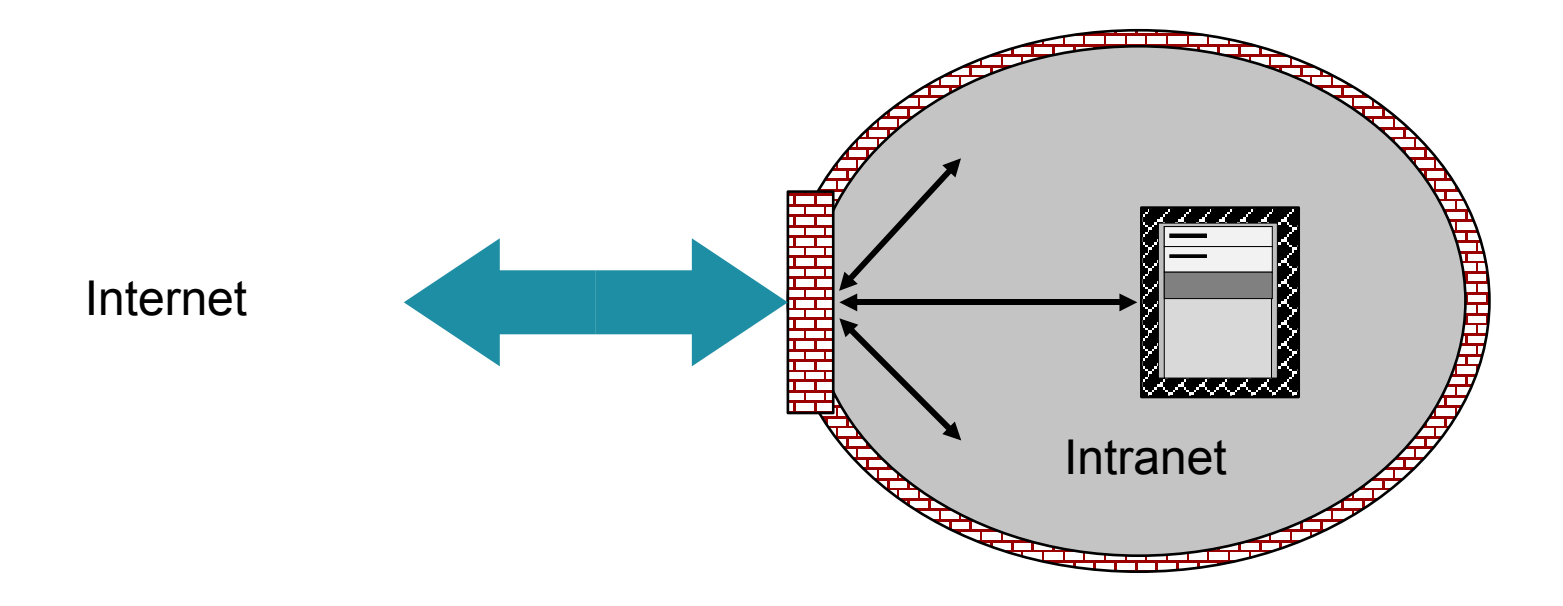

#### **Firewall**

- Konzept
	- jeglicher Verkehr zwischen innen und außen muss die Firewall passieren
	- nur der vorgesehene Verkehr kann passieren
	- die Firewall ist geschützt gegen Angriffe

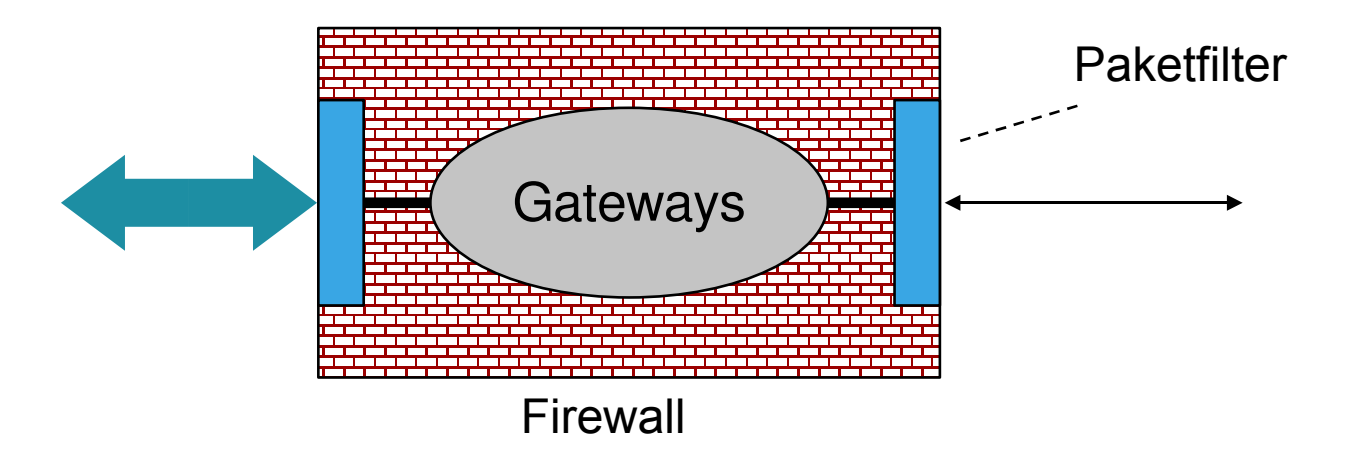

#### **Paketfilter**

- Prinzip
	- Ausfiltern von Paketen mit bestimmten Adressen oder Ports (Quelle oder Ziel)
	- Spezifizierung durch Positivliste akzeptabler bzw. Negativliste zu verwerfender Pakete

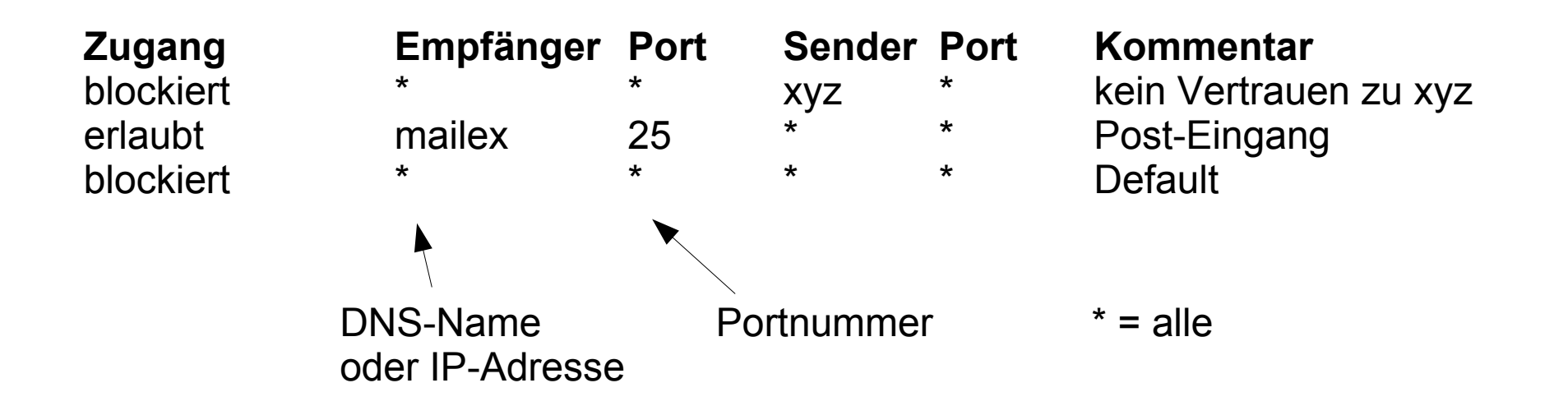

#### **Probleme bei Paketfiltern**

- Protokolle mit zufällig gewählten Port-Nummern
- Protokolle mit mehreren Verbindungen, z.B. FTP
- Rückantworten auf ausgehende Verbindungen sollten möglich sein
	- Erkennung durch gesetztes ACK-Bit in TCP
	- nicht möglich bei UDP
- bekannte Port-Nummern könnten als Ausgangspunkt eines Angriffs dienen

#### **Paketfilter sind i.A. für ein Sicherheitskonzept nicht ausreichend.**

#### **Gateways**

- Prinzip
	- angesiedelt auf den höheren Protokollebenen
	- fungiert als beiderseitiger Protokoll-Endpunkt (Proxy)
	- Umsetzung der Pakete zwischen den beiden Verbindungsteilen
- Einsatz in verschiedenen Ebenen
	- Transport
	- Anwendung

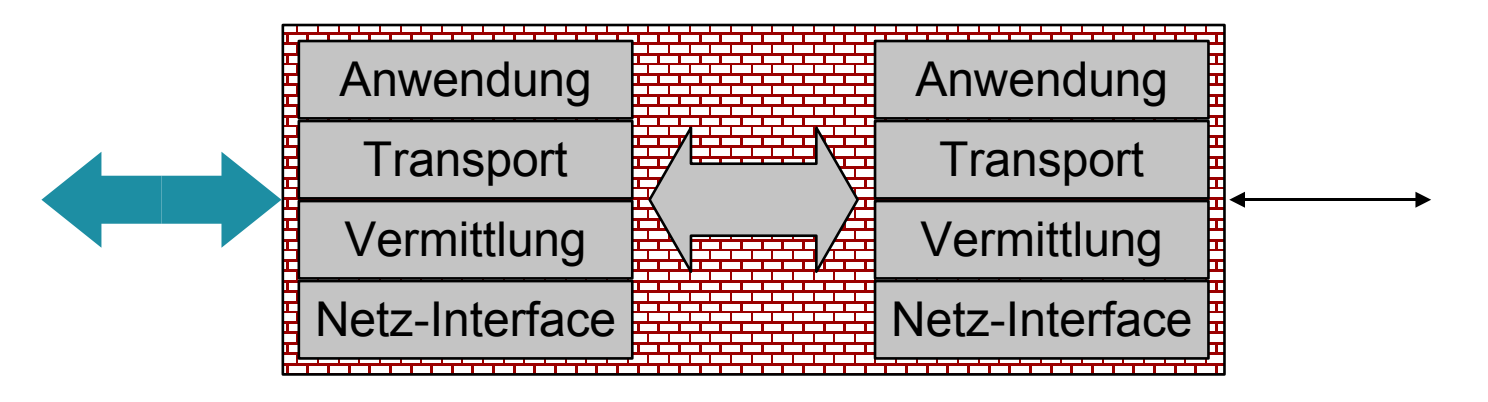

#### **Transportschicht-Gateway**

- Anwendungen kontaktieren das TS-Gateway, um eine TCP-Verbindung zu einer bestimmten Maschine aufzubauen
- Nach erfolgreichem Verbindungsaufbau arbeitet das TS-Gateway als "Draht", d.h. schleust die Pakete durch
- Erfordert Modifikation der Anwendung, um zweistufigen Verbindungsaufbau abwickeln zu können

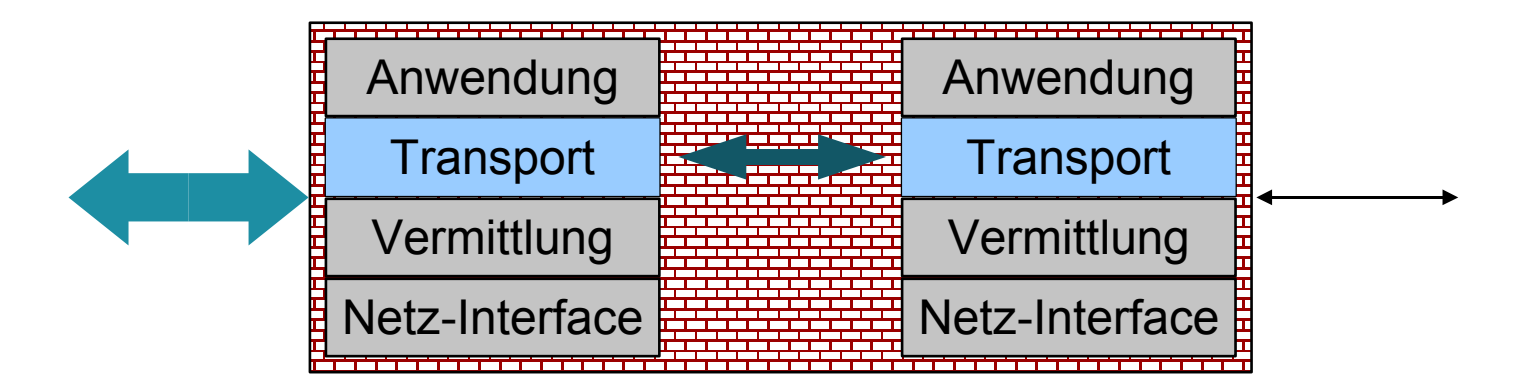

#### **Anwendungsschicht-Gateway**

- Anwendungsspezifische Kontrolle des Zugriffs
- verhält sich aus Client-Sicht wie der Anwendungsserver, z.B. Mail-**Gateways**
- ermöglicht weit gehende Analyse des Inhalts
	- Test auf Schadcode auf Webseiten oder in Mailnachrichten
- keine Modifikation des Klientenprogramms

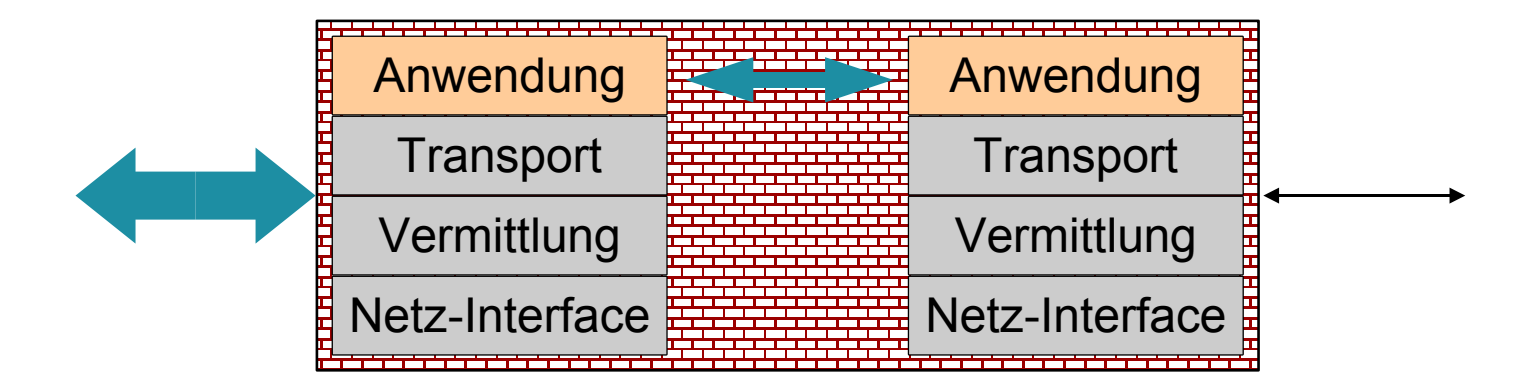

#### **Demilitarisierte Zone**

- Dritter Sicherheitsbereich
	- erreichbar von außen (Webserver, Mailserver)
	- erreichbar von innen
	- Filter verhindern Zugriff von DMZ auf inneren Bereich
- Meist durch separates Netz realisiert (eigene Netzschnittstelle)

![](_page_13_Figure_6.jpeg)

#### **Sicherheitskonzept**

- Firewalls können Angriffe von außen abwehren
	- sofern diese Angriffe durch die Verbindungsaufnahme zu eigenen Diensten bestehen
	- Blockieren unerwünschter Verbindungen
- Viren/Würmer und anderer Schadcode können nur durch Analyse entdeckt werden (Scanner)
- Sicherheit der Daten ist **nicht** gewährleistet
- Daten können
	- ausgespäht werden (Authentifikationsdaten!)
	- verändert werden
	- kopiert werden

Schutz der Daten erforderlich  $\rightarrow$  Verschlüsselungstechnik (Kryptografie)

# **Kryptografie**

- Zwei grundsätzliche Verfahren
	- geheime Schlüssel (Secret Key) = symmetrische Systeme
		- Sender und Empfänger haben ein Paar geheimer Schlüssel (K, K')
		- Sender benutzt K zum Chiffrieren
		- Empfänger dechiffriert mit inversem Schlüssel K'
	- öffentliche Schlüssel (Public Key) = asymmetrische Systeme
		- Empfänger gibt öffentlichen Schlüssel K bekannt, hält aber den privaten Schlüssel K' geheim
		- Sender chiffriert mit öffentlichem Schlüssel K
		- Empfänger dechiffriert mit privatem Schlüssel

#### **Symmetrische Verfahren (Beispiele)**

- Data Encryption Standard (DES)
	- Blockchiffre\* von 64-Bit-Datenblöcken mit (effektiv) 56-Bit-Schlüssel in insgesamt 19 Schritten
	- DES wird heute als nicht mehr sicher angesehen
	- TripleDES: 3-mal DES mit verschiedenen Schlüsseln
- Advanced Encryption Standard (AES)
	- Nachfolger von DES/3DES
	- auch als Rijndael\*\* bekannt
	- Blockchiffre mit Blockgröße 128 Bit, Schlüssellänge 128, 192, 256 Bit
	- kann sehr effizient in Software und Hardware implementiert werden
	- wird zurzeit als sehr sicher eingestuft

<sup>\*</sup> Die Datenmenge wird in Blöcke aufgeteilt, die dann der Chriffrierung zugeführt werden \*\*als Standard jedoch auf bestimmte Blockgrößen und Schlüssellängen gegenüber dem eigentlichen Rijndael-Algorithmus eingeschränkt

#### **Asymmetrische Verfahren**

- RSA-Algorithmus (Rivest, Shamir, Adleman 1978)
	- Aufbauend auf der Grundidee des asymmetrischen Verfahrens von Diffie und Hellman (1976)
- Verwendet so genannte "One-Way Functions"
	- Die Berechnung von x bei gegebenem y = f(x) ist praktisch nicht durchführbar, d.h von hoher Komplexität
- RSA-Algorithmus beruht auf der Schwierigkeit, große Zahlen in ihre Primfaktoren zu zerlegen
- Länge der Schlüssel, z.B. 512 Bits (relativ unsicher), 1024 Bits (zurzeit gute Sicherheit)
- Wesentlich langsamer als symmetrische Verfahren!

#### **Asymmetrische Kryptoalgorithmen**

- Basierend auf
	- Primzerlegung
		- r bekannt; bestimme p und q (prim) mit p\*q=r
		- Einsatz in RSA
	- Problem des diskreten Logarithmus (DLP)
		- $a^k = b \mod q$ . Bestimme k (aus q, a, b; ganzzahlige Werte).
		- Einsatz in El-Gamal-Verfahren
	- Elliptische Kurven
		- Basiert auch auf DLP, aber auf spezieller Gruppe
		- Wird als wesentlich schwieriger als das DLP vermutet
		- Sehr kurze Schlüssellänge

# **RSA-Prinzip**

- Hier nur das Prinzip (ohne Beweis)
	- Schlüsselgenerierung
		- Wähle zwei große Primzahlen p und q (typischerweise 1024 bit)
		- Berechne  $n = p^*q$  und  $z = (p-1)^*(q-1)$
		- Wähle eine zu z teilerfremde Zahl d
		- Finde e mit  $e^*d = 1$  mod z
		- Der private Schlüssel ist das Paar (d,n), der öffentliche Schlüssel ist (e,n).
	- Vorbereitung
		- Zerlege die Nachricht in gleich große Blöcke  $\mathsf{P}_{\mathsf{i}}$  von k Bits (mit k als größtem Wert mit  $2^k$  < n)
	- Verschlüsselung und Entschlüsselung
		- Berechne  $C_i = P_i^e$  mod n. Die Folge  $C_i$  ist dann der verschlüsselte Text.
		- Berechne  $P_i = C_i^d$  mod n. Die Folge  $P_i$  ist dann der Klartext.
	- Man kann zeigen: T<sup>ed</sup> = T mod n.

# **Kryptooperationen**

- Signatur
	- Empfänger kann vorgegebene Identität des Senders verifizieren
	- Sender kann den Inhalt und die Unterschrift nicht abstreiten
	- Empfänger kann das Ganze nicht selbst erstellen
- Verschlüsselung
	- Nur der Empfänger kann die Daten mit seinem Schlüssel wieder lesbar machen
	- ersetzt nicht die Signatur!

#### **Abdruck (Hash/Digest)**

- Bildet eine Datenmenge (insb. Text) auf eine Zahl mit vorgegebener Länge ab:  $n = h(Text)$ 
	- Wird der Text geändert, dann ändert sich auch der Abdruck
- Kollision
	- $-$  Liegt vor bei h(Text1) = h(Text2) mit verschiedenen Text1 und Text2
	- Dann kann man Text1 mit Text2 ersetzen, ohne dass sich der Abdruck ändert
- Optimal, wenn es nicht möglich ist, zu einem bestimmten Wert n einen Text T zu finden, sodass  $h(T) = n$ 
	- Damit könnte man sonst eine Kollision erzwingen

#### **Hash**

- Abdruck muss kryptografisch gesichert werden
	- Verschlüsselung mit privatem Schlüssel
	- Damit wird Nachweis erbracht, wer den Abdruck generiert hat
- Beispiele:
	- MD5 (Kollisionen mittlerweile gefunden)
	- $-$  SHA-1

md5("Franz jagt im komplett verwahrlosten Taxi quer durch Bayern") = a3cca2b2aa1e3b5b3b5aad99a8529074

md5("Frank jagt im komplett verwahrlosten Taxi quer durch Bayern") = 7e716d0e702df0505fc72e2b89467910

![](_page_23_Figure_0.jpeg)

![](_page_24_Figure_0.jpeg)

- Asymmetrische und symmetrische Verschlüsselung
	- nur der (relativ) kurze symmetrische Schlüssel wird asymmetrisch chiffriert
	- Nachricht symmetrisch verschlüsselt (Performanz!)

#### **Sicherheit bei E-Mail**

- Pretty Good Privacy (PGP)
- GPG (GNU Privacy Guard)
- S/MIME

#### **PGP**

- Pretty Good Privacy (PGP) [Zimmermann, 1995]
- komplettes E-mail-Sicherheitspaket mit
	- Vertraulichkeit, Integrität, Authentifizierung
	- digitale Unterschrift
	- Kompression
- Teile des Quellcodes frei verfügbar (nicht-kommerziell)
- baut auf RSA, IDEA\* und MD5 (message digest)
- Ab 1998 "OpenPGP" auf dem Weg zum "Internet Standard" (RFC 2440)

\*symmetrisches Verschlüsselungsverfahren

## **GPG**

- GNU Privacy Guard
	- Implementiert OpenPGP gemäß RFC 2440
	- Open-Source-Software
- Entwickelt als Reaktion darauf, dass
	- Teile von PGP zeitweise nicht offengelegt wurden
	- Eigenschaften implementiert wurden, die als bedenklich galten (automatisches Versenden an einen Dritten)
	- PGP zeitweise nur kommerziell vertrieben wurde
	- PGP patentierte Algorithmen verwendete (z.B. IDEA)

#### **Der Weg zur PGP-Nachricht**

![](_page_28_Figure_1.jpeg)

#### **Aufbau einer PGP-Nachricht**

![](_page_29_Figure_1.jpeg)

tS=temporärer Schlüssel

A(B): wende A auf B an öS $_\mathrm{\mathrm{\mathsf{x}}}$ =öff. Schlüssel von X pS<sub>x</sub>=priv. Schlüssel von X

#### **Schlüsselmanagement**

- Schlüsselverwaltung und Austausch oft schwächstes Glied
- PGP kennt zwei Schlüsselbunde für RSA-Schlüssel
	- Privater Schlüsselbund
		- einige persönliche private/öffentliche RSA-Schlüsselpaare
		- erlaubt das Wechseln der Schlüssel
		- Abspeicherung besonders geschützt durch Passphrase
	- öffentlicher Schlüsselbund
		- öffentliche Schlüssel möglicher Korrespondenten mit 64-Bit-ID des Schlüssels und einem Hinweis zur Vertrauensstufe

#### **PGP-Schlüsselmanagement**

- IDEA-Schlüssel für Verschlüsselung der Nachricht
	- IDEA wird wegen Performance und Sicherheit benutzt
	- jeder IDEA-Schlüssel wird nur einmal benutzt ("session key")
	- werden zufällig erzeugt unter Verwendung von Zufallseingabe, Tippgeschwindigkeit, Mausbewegung, ...
- Schlüsselverwaltung bei Mailprogrammen
	- Erweiterung für Thunderbird: Enigmail
		- ermöglicht einfachen Einsatz von GPG

#### **Schlüsselverteilung**

- Fragen
	- Ich möchte B eine verschlüsselte Nachricht schicken. Wie bekomme ich den öffentlichen Schlüssel von B?
	- Ich möchte B eine signierte Nachricht schicken. Wie bekommt B meinen öffentlichen Schlüssel?
	- Ich habe einen Schlüssel von B gefunden. Zumindest wird das so behauptet. Ist das dieser B?
	- Wie kann ich B von der Echtheit meines öffentlichen Schlüssels überzeugen?

#### **Schlüsselverteilung**

- RSA-Schlüssel werden verteilt z.B.
	- in E-Mails (unsicher wegen Fälschungsmöglichkeit!)
	- durch Anfrage an öffentlichen Schlüssel-Server (sicher durch Verschlüsselung der Verteilung)
	- durch Weitergabe auf Diskette, Papier usw. (sehr sicher (?))
	- durch Anfrage beim Kommunikationspartner oder einem Bekannten des Kommunikationspartners

 $\rightarrow$  Aufbau von "Vertrauensketten" (Web of trust)

#### **Web Of Trust**

![](_page_34_Figure_1.jpeg)

#### **Privacy-Enhanced Mail**

- Offizieller Internet-Standard [RFC 1421 1424]
- Ähnliche Zielsetzung wie PGP
- Aufwändiges, aber klar strukturiertes Schlüsselmanagement
	- Bescheinigung von Schlüsseln durch Zertifizierungsstellen
	- einfache Invalidierung von öffentlichen Schlüsseln
- Einige technische Unterschiede zu PGP
	- DES statt IDEA
	- Message Digest ist verpflichtend
	- keine Kompression
	- Mailinglisten werden unterstützt

#### **Zertifikatsbasierte Systeme**

- Spezifiziert durch Public Key Cryptography Standards (PKCS)
	- von RSA Labs herausgegeben

![](_page_36_Picture_192.jpeg)

# **Zertifikate**

- Anforderungen
	- Zertifikat beglaubigt den
		- öffentlichen Schlüssel eines Akteurs
		- Beglaubigung durch Certification Authority (CA) (= "Internet-Notar", Zertifizierungsinstanz, Trust Center)
	- Beteiligte vertrauen der Integrität der CA
	- Hierarchie von CAs

Aufbau eines Zertifikats nach X.509 v3

![](_page_37_Figure_8.jpeg)

#### **Vertrauenshierarchie**

- "Infrastruktur für öffentliche Schlüssel"
	- Public Key Infrastructure (PKI)

![](_page_38_Figure_3.jpeg)

# **Beispiel eines Zertifikats**

Certificate: Data: Version: 3 (0x2) Serial Number: 04:26:fb:f3:00:00:00:00:00:10 Signature Algorithm: sha1WithRSAEncryption Issuer: C=DE, OU=Andreas Aurand, CN=CA FRS-LAB **Validity** Not Before: Feb 13 10:10:50 2001 GMT Not After : Feb 13 10:20:50 2002 GMT Subject: SN=7681045/unstructuredName=c2504.frs-lab.de Subject Public Key Info: Public Key Algorithm: rsaEncryption RSA Public Key: (512 bit) Modulus (512 bit): 00:cc:bc:f5:0d:bb:3b:3a:d5:2f:9d:3b:ce:09:82: 15:7e:ae:5a:d2:19:d0:12:4c:6a:cf:c7:c3:e2:65: cc:12:d2:ee:f2:5d:df:31:fc:4f:70:38:77:96:54: 37:a2:3b:dc:4e:df:7c:ea:ff:75:0c:93:43:7c:29: 24:8d:e7:9a:4b Exponent: 65537 (0x10001) Signature Algorithm: sha1WithRSAEncryption 39:23:9d:21:5f:5e:90:23:e4:72:6f:a8:0c:af:b2:56:1c:bc: b6:28:aa:d4:a9:57:3a:52:86:3b:9f:7a:3f:c1:de:da:c0:24: 45:3b:73:69:88:38:3f:9d:05:8e:37:67:a0:50:a7:33:44:a9: a9:3b:81:7b:4f:49:0e:7b:3d:49 Öffentlicher Schlüssel Digitale Signatur des Zertifikats (mit dem privaten Schlüssel der CA

erzeugt)

#### **S/MIME**

- Einsatz von PKCS für E-Mail
	- Kompatibel zu PEM
	- Anwendung von PKCS#7 (RFC 2315)
		- Übertragung von Daten, die einer kryptografischen Operation unterzogen wurden
		- Übertragung von Zertifikaten
	- PKCS#12: Speicherung des privaten Schlüssels
		- Dateiendung häufig ".p12"
	- S/MIME in aktuellen Mailprogrammen bereits integriert
- Zertifikate werden auch bei der Rechnerkommunikation eingesetzt
	- Transport Layer Security (TLS)

#### **Transport Layer Security (TLS)**

- Als SSL (Secure Socket Layer) von Netscape eingeführt
	- benutzt symmetrische (RC2/RC4) und asymmetrische Verschlüsselung (RSA)
	- Signatur mit MD5-Hash-Algorithmus
- standardisiert von IETF in 1996: TLS (Transport Layer Security)
- bietet
	- Authentifizierung für Klient und Server
	- Vertraulichkeit der Daten
	- Integrität der Daten

# **TLS**

#### • Ziele

- für viele Anwendungen geeignet
- Anwendungsprogrammierer und Anwender von der Schlüsselverwaltung entlasten
- für verbindungsorientiertes Transportprotokoll (z.B. TCP)
- Integration
	- TLS ergänzt die Transportschicht
	-

![](_page_42_Figure_8.jpeg)

# **TLS**

- Asymmetrische Verschlüsselung, um Schlüssel für symmetrische Datenverschlüsselung auszuhandeln
- Algorithmen können bei der Verhandlung ausgewählt werden, auch Kompression
- Zertifikate nach X.509
- Phasen
	- Phase 1: gegenseitige Authentifizierung und Schlüsselaustausch
	- Phase 2: gesicherte Datenkommunikation
- Schlüssel werden im Cache gehalten

# **Ablauf von HTTPS (HTTP über TLS)**

![](_page_44_Figure_1.jpeg)

- Klient sendet dem Server eine "Hello"-Nachricht
	- eigene TLS-Version
	- eigene Verschlüsselungsarten
	- zufällige Bytes: zc
- Server antworter dem Klienten mit einer "Hello"-Nachricht:
	- eigene TLS-Version
	- eigene Verschlüsselungsarten
	- zufällige Bytes: zs

- Der Server sendet dem Klienten eine Zertifikatsnachricht:
	- Server-X.509-Zertifikat
		- inklusive dem passenden Schlüssel (gemäß Verschlüsselungsart)
- Der Server kann ein Klientenzertifikat anfordern (falls Klientenauthentifikation erwünscht ist)
- Der Server schickt ein "HelloDone" an den Klienten und wartet
- Der Klient kann nun den Server authentifizieren.

- Der Klient erzeugt einen vorläufigen Schlüssel vs (46 Byte)
- Der Klient schickt dem Server
	- öS $_{_{\mathrm{Server}}}$ (vs)
	- Falls sich der Klient authentifizieren muss:
		- Signatur(Kontrolldaten)
		- sein eigenes X.509-Zertifikat
- A(x) bedeutet: Wende A auf x an öS=öff. Schlüssel pS=priv. Schlüssel
- Der Klient erzeugt nun den geheimen Schlüssel aus dem Vorschlüssel, den er gesendet hat
	- $S$  = PRF(vs, "master key", zc + zs)

(Pseudo Random Function, erzeugt einen Hashwert aus den Parametern)

- und der Server erzeugt denselben geheimen Schlüssel aus dem Vorschlüssel, den er erhalten hat.
	- \_ kann er entschlüsseln durch pS<sub>server</sub>(öS<sub>server</sub>(vs))=vs
- Der Klient sendet eine "ChangeCipherSpec"-Nachricht:
	- ab sofort Verschlüsselung mit Schlüssel S
	- und schickt PRF(S, "client finished", Verhandlungsdaten)
- Der Server schickt eine "ChangeCipherSpec"-Nachricht:
	- ab sofort Verschlüsselung mit Schlüssel S
	- und schickt PRF(S, "server finished", Verhandlungsdaten)

nochmal zur Kontrolle: alle ausgetauschten Bytes (bieten sich an, denn sie sind beiden bekannt und spezifisch für diese Sitzung)

# **Secure HTTP (S-HTTP)**

- Offizieller Standard der IETF (RFC 2660)
	- Vorgeschlagen von Enterprise Integration Technologies (EIT) 1994
- Protokoll der Anwendungsschicht
	- Kompatible Erweiterung von HTTP um Sicherheit
	- URL einer geschützten HTML-Seite beginnt mit shttp://
- Wesentliche Erweiterungen
	- Aushandlung der Mechanismen zwischen Klient und Server
		- Digitale Unterschrift, Authentifikation, Verschlüsselung
	- Bestimmung der Algorithmen, Schlüsselaustausch

S-HTTP ist praktisch nie zu bedeutsamer Verbreitung gelangt und sollte deshalb **nicht** verwendet werden *(Gefahr unerkannter Lücken)*.

#### **Zusammenfassung**

- Sicherheit in Datennetzen
	- Konzept gemäß der Bedrohungslage erarbeiten
	- Firewalls einsetzen, um unerwünschte Zugriffe von außen zu verhindern
	- Kryptografie einsetzen, um Daten zu schützen
- Kryptoverfahren
	- symmetrisch: schnell, aber Schlüsselaustausch problematisch
	- asymmetrisch: sicher, aber langsam; kann zum Schlüsselaustausch verwendet werden
	- Signaturen belegen Urheber und Ursprünglichkeit, Verschlüsselung verhindert Einsichtnahme Dritter
- Wichtigste Regel
	- Keine Kryptoverfahren selbst erfinden!